# **ФГУП «ВСЕРОССИЙСКИЙ НАУЧНО-ИССЛЕДОВАТЕЛЬСКИЙ ИНСТИТУТ МЕТРОЛОГИЧЕСКОЙ СЛУЖБЫ» ФГУП «ВНИИМС»**

# РАЗРАБОТАНО **Представитель фирмы Mahr GmbH**

ReutlingeHktAgC48HHHHH D-73728 Esslingen 01 марта 2018 г.

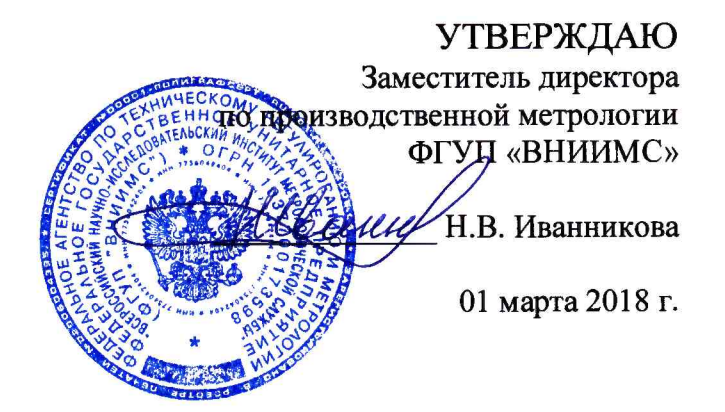

# **Системы измерения валов MarShaft SCOPE plus**

**МЕТОДИКА ПОВЕРКИ** 

МП 203-12-2018

**МОСКВА 2018**

Настоящая методика поверки распространяется на системы измерения валов MarShaft SCOPE plus (далее по тексту - системы), изготавливаемые Mahr GmbH, Германия, и устанавливает средства и методы первичной и периодической поверок. Интервал между поверками - 1 год.

# 1 ОПЕРАЦИИ И СРЕДСТВА ПОВЕРКИ

При проведении поверки должны выполняться операции и применяться средства поверки, указанные в таблице 1.

Таблица 1 - Операции поверки

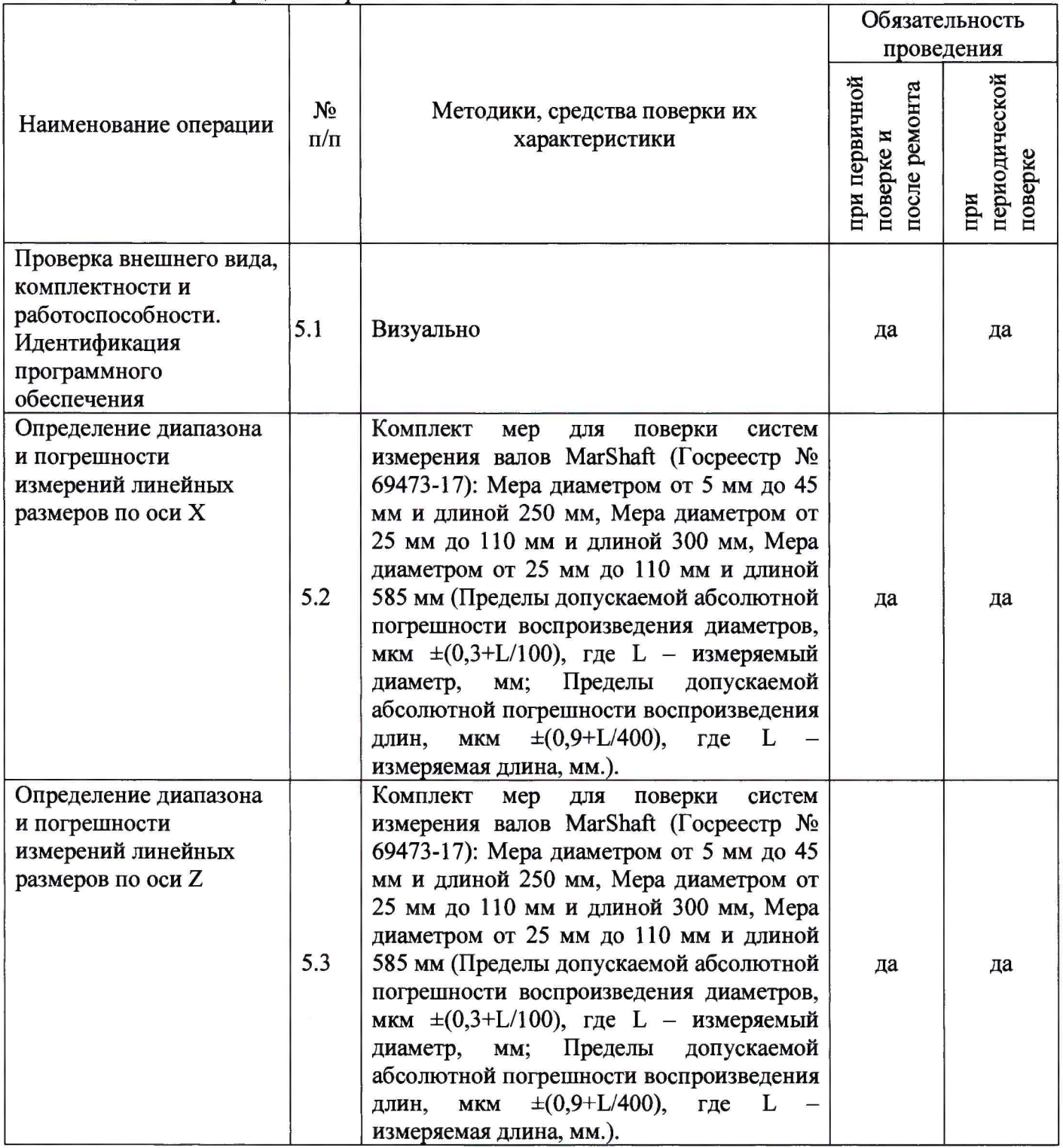

*Примечание:* **Допускается применение средств измерений, не приведенных в перечне, но обеспечивающих определение (контроль) метрологических характеристик поверяемых средств измерений с требуемой точностью.**

### **2 УСЛОВИЯ ПОВЕРКИ**

**При проведении поверки должны соблюдаться условия, приведенные в таблице 2.**

**Таблица 2 - Условия поверки.**

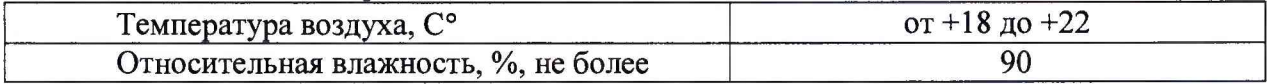

*Примечание:* **также при поверке необходимо соблюдать условия эксплуатации на используемые средства поверки.**

#### **3 ПОДГОТОВКА К ПОВЕРКЕ**

**Перед проведением поверки меры промывают, и приводят в рабочее состояние систему методами, указанными в технической документации на них.**

**Перед измерениями мера и система должны быть выдержаны в условиях, указанных в п.2 не менее 24 часов.**

# **4 ТРЕБОВАНИЯ БЕЗОПАСНОСТИ**

**При проведении поверки должны соблюдаться следующие требования:**

**- при подготовке к проведению поверки должны быть соблюдены требования пожарной безопасности при работе с легковоспламеняющимися жидкостями, к которым относится бензин, используемый для промывки;**

**- бензин хранят в металлической посуде, плотно закрытой металлической крышкой, в количестве не более однодневной нормы, требуемой для промывки;**

**- промывку проводят в резиновых технических перчатках типа II по ГОСТ 20010-93.**

#### **5 ПРОВЕДЕНИЕ ПОВЕРКИ**

#### **5.1 Проверка внешнего вида, комплектности и работоспособности. Идентификация программного обеспечения**

**Проверку на соответствие документации: внешнего вида, комплектности и маркировки произвести визуальным осмотром.**

**Система считается прошедшей данный этап поверки, если она соответствует следующим требованиям: на рабочих измерительных поверхностях не должно быть механических повреждений и других дефектов, влияющих на их эксплуатационные характеристики.**

**Система считается прошедшей данный этап поверки, если она укомплектована и маркирована в соответствии заявленным требованиям фирмы-изготовителя.**

**Проверку идентификационных данных программного обеспечения (ПО) проводят путем включения системы и открытия её рабочей программы. В рабочем окне программы необходимо отобразить версию ПО. Система считается прошедшей данный этап поверки если наименование и версия ПО соответствует данным, приведённым в таблице 3.**

**После включения системы производится автоматическая проверка функциональных узлов и программной части системы. При возникновении каких-либо ошибок работы ПО или неполадок в аппаратной части, ПО выдает сообщение об ошибке с указанием узла или программного компонента, имеющего сбой. В случае**

**отсутствия таковых сообщений система находится в исправном состоянии, готова к работе и считается прошедшей данный этап поверки.**

| Идентификационные данные (признаки)                 | Значение         | Значение                     |
|-----------------------------------------------------|------------------|------------------------------|
| Идентификационное наименование ПО                   | MarWin EasyShaft | MarWin Professional<br>Shaft |
| (идентификационный)<br>Номер<br>версии<br>номер) ПО | Не ниже 9.0      |                              |

**Таблица 3 - Идентификационные данные программного обеспечения**

## **5.2 Определение диапазона и погрешности измерений линейных размеров по оси X**

**Определение погрешности измерений линейных размеров по оси X проводится путём измерений диаметров мер из комплекта мер для поверки систем измерений валов MarShaft. Для поверки систем MarShaft SCOPE 250 plus используется мера диаметром от 5 мм до 45 мм и длиной 250 мм. Для поверки систем MarShaft SCOPE 350 plus используется мера диаметром от 25 мм до 110 мм и длиной 300 мм или мера диаметром от 5 мм до 45 мм и длиной 250 мм. Для поверки других систем используется мера диаметром от 25 мм до 110 мм и длиной 585 мм.**

**Произвести подготовку поверяемой системы согласно её технической документации. Расположить и закрепить меру в поверяемую систему согласно её технической документации. Последовательно произвести измерения номинальных** значений диаметров меры. За результат измерений (D<sub>Hi</sub>) принимается среднее значение, **вычисленное по трем единичным измерениям.**

**Для каждого номинального значения необходимо рассчитать абсолютную погрешность измерений линейных размеров по оси X по формуле:**

$$
\Delta_i = D_{\rm si} - D_{\rm ni},\tag{1}
$$

**где D3i- эталонное значение диаметра i-ro номинала диаметра меры, указанное в паспорте на поверяемую меру.**

**Результаты поверки считать положительными, если значения абсолютной погрешности измерений линейных размеров по оси X находятся в диапазоне, указанном в таблице 4.**

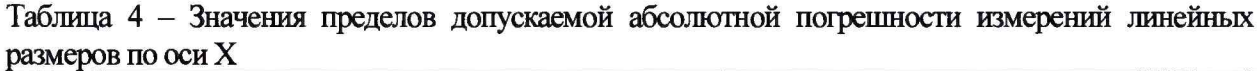

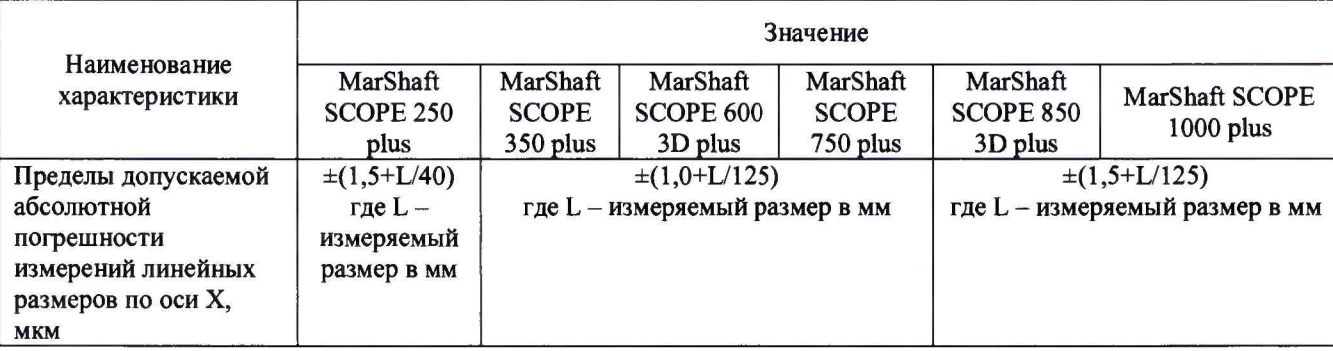

## **5.3 Определение диапазона и погрешности измерений линейных размеров по оси Z**

**Определение погрешности измерений линейных размеров по оси Z проводится путём измерений длин мер из комплекта мер для поверки систем измерений валов** **MarShaft. Для поверки систем MarShaft SCOPE 250 plus используется мера диаметром от 5 мм до 45 мм и длиной 250 мм. Для поверки систем MarShaft SCOPE 350 plus используется мера диаметром от 25 мм до 110 мм и длиной 300 мм или мера диаметром от 5 мм до 45 мм и длиной 250 мм. Для поверки других систем используется мера диаметром от 25 мм до 110 мм и длиной 585 мм. Данные характеристики аналогичным способом проверяются и для контактного датчика при его наличии.**

**Произвести подготовку поверяемой системы согласно её технической документации. Расположить и закрепить меру в поверяемую систему согласно её технической документации. Последовательно произвести измерения номинальных** значений длин меры. За результат измерений (Z<sub>Mi</sub>) принимается среднее значение, **вычисленное по трем единичным измерениям.**

**Для каждого номинального значения необходимо рассчитать абсолютную погрешность измерений линейных размеров по оси Z по формуле:**

$$
\Delta_j = Z_{\rm sj} - Z_{\rm nj},\tag{2}
$$

**где** *Z3j-* **эталонное значение диаметра j-ro номинала длины меры, указанное в паспорте на поверяемую меру.**

**Результаты поверки считать положительными, если значения абсолютной погрешности измерений линейных размеров по оси Z находятся в диапазоне, указанном в таблице 5.**

**Таблица 5 - Значения пределов допускаемой абсолютной погрешности измерений линейных размеров по оси Z \_\_\_\_\_\_\_\_\_\_\_\_\_\_\_\_\_\_\_\_\_\_\_\_\_\_\_\_\_\_\_\_\_\_\_\_\_\_\_\_\_\_\_\_\_\_\_\_\_\_\_\_\_\_\_\_\_\_\_\_\_\_\_\_\_\_\_\_**

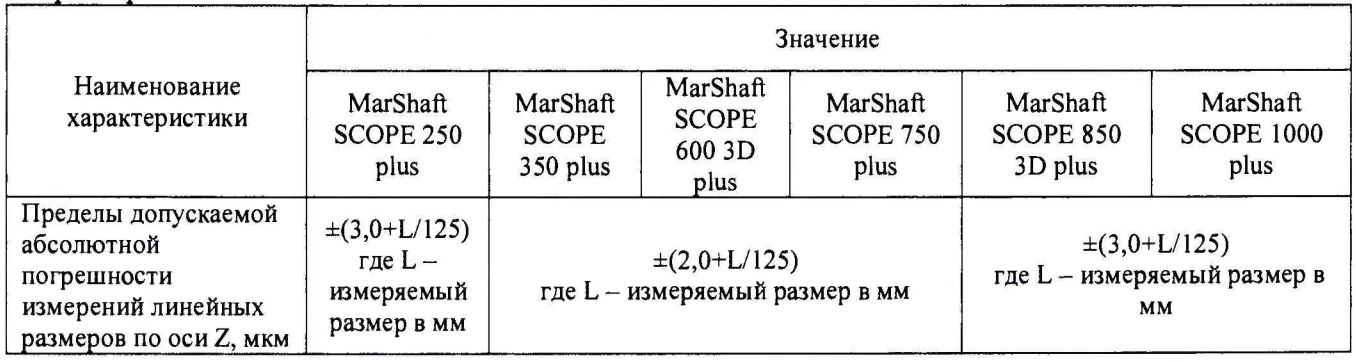

## **6 ОФОРМЛЕНИЕ РЕЗУЛЬТАТОВ ПОВЕРКИ**

### **6.1 Оформление результатов поверки**

**При положительных результатах поверки выдается свидетельство о поверке. Знак поверки наносится на свидетельство о поверке. При отрицательных результатах поверки выдается извещение о непригодности к применению средства измерений с указанием причин.**

**Научный сотрудник отдела 203**

**Зам. начальника отдела 203 ИЦ ФГУП «ВНИИМС»**

**Д. А. Карабанов**

**Н.А. Табачникова**

**5**